### **Rechnersysteme**

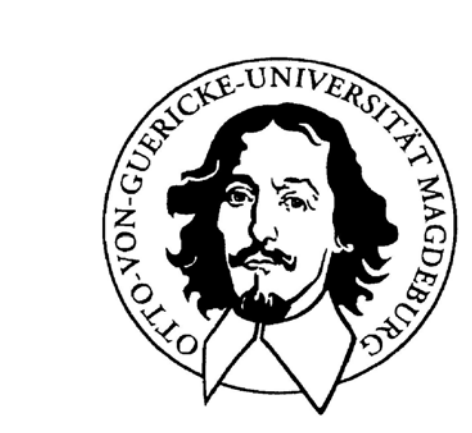

# **ProzessornaheProgramiertechniken**

### **Otto-von-Guericke-Universität Magdeburg**

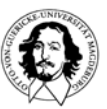

**Rechnersysteme Sommersemester 07**

# **Kontrollstruktur-Muster**

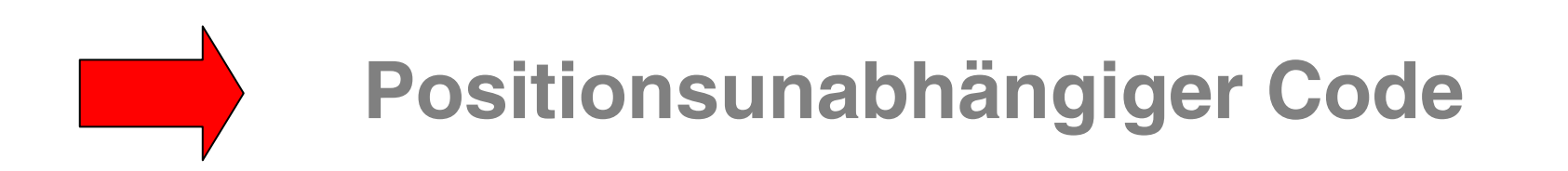

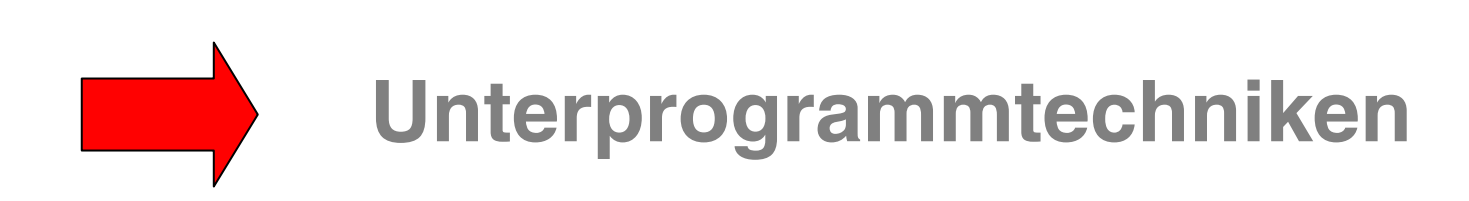

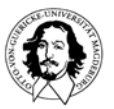

**Rechnersysteme Sommersemester 07**

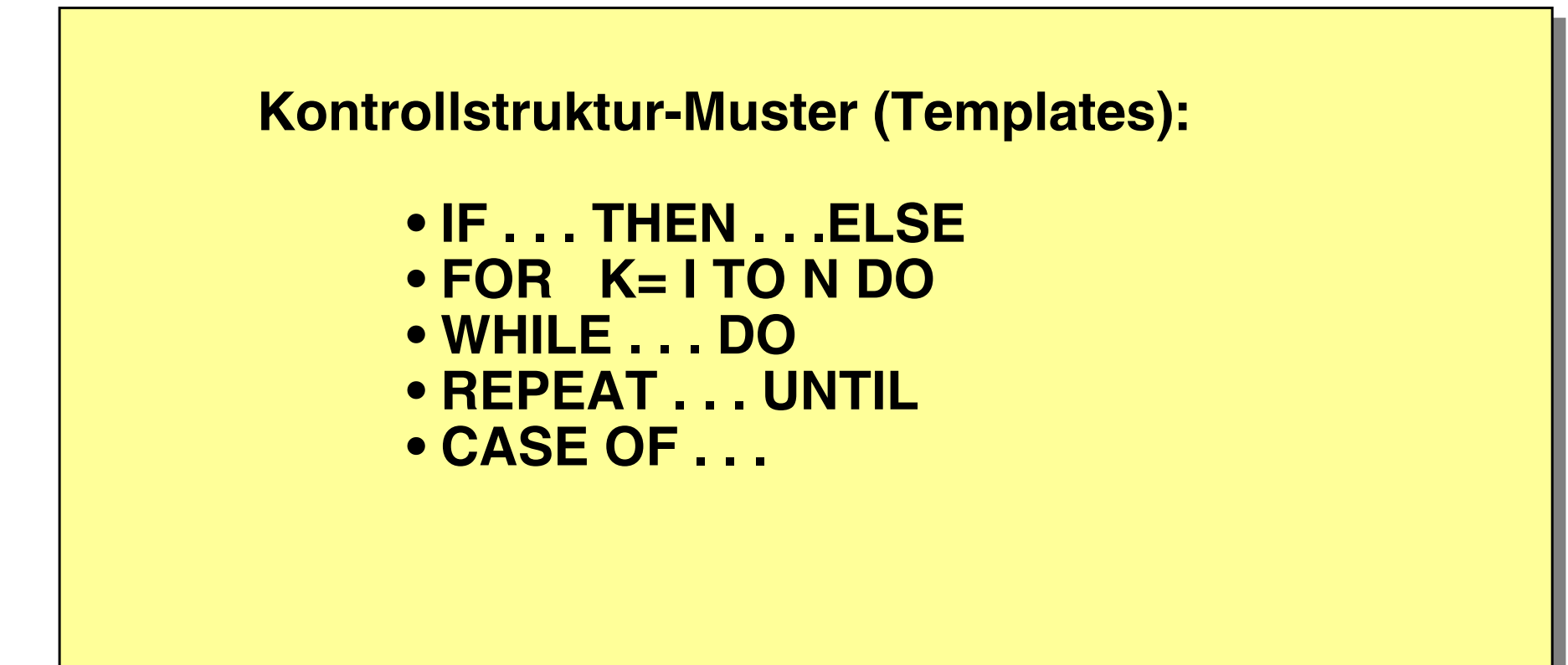

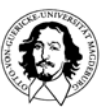

**Positionsunabhängiger Code:** 

- **• Relative Adressierung**
	- **• Sprünge**
	- **• Programmzähler-relative Adressierung**

**• Dynamische Zuordnung von temporärem Speicher durch Nutzung des System Stacks**

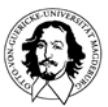

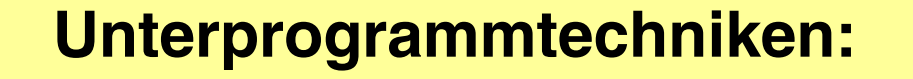

- **• Unterprogrammaufruf**
- **• Abspeichern des aktuellen Programmstatus**
- **• Parameter Übertragung**
- **• Rekursive Aufrufe (re-entrant Code)**

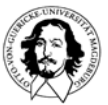

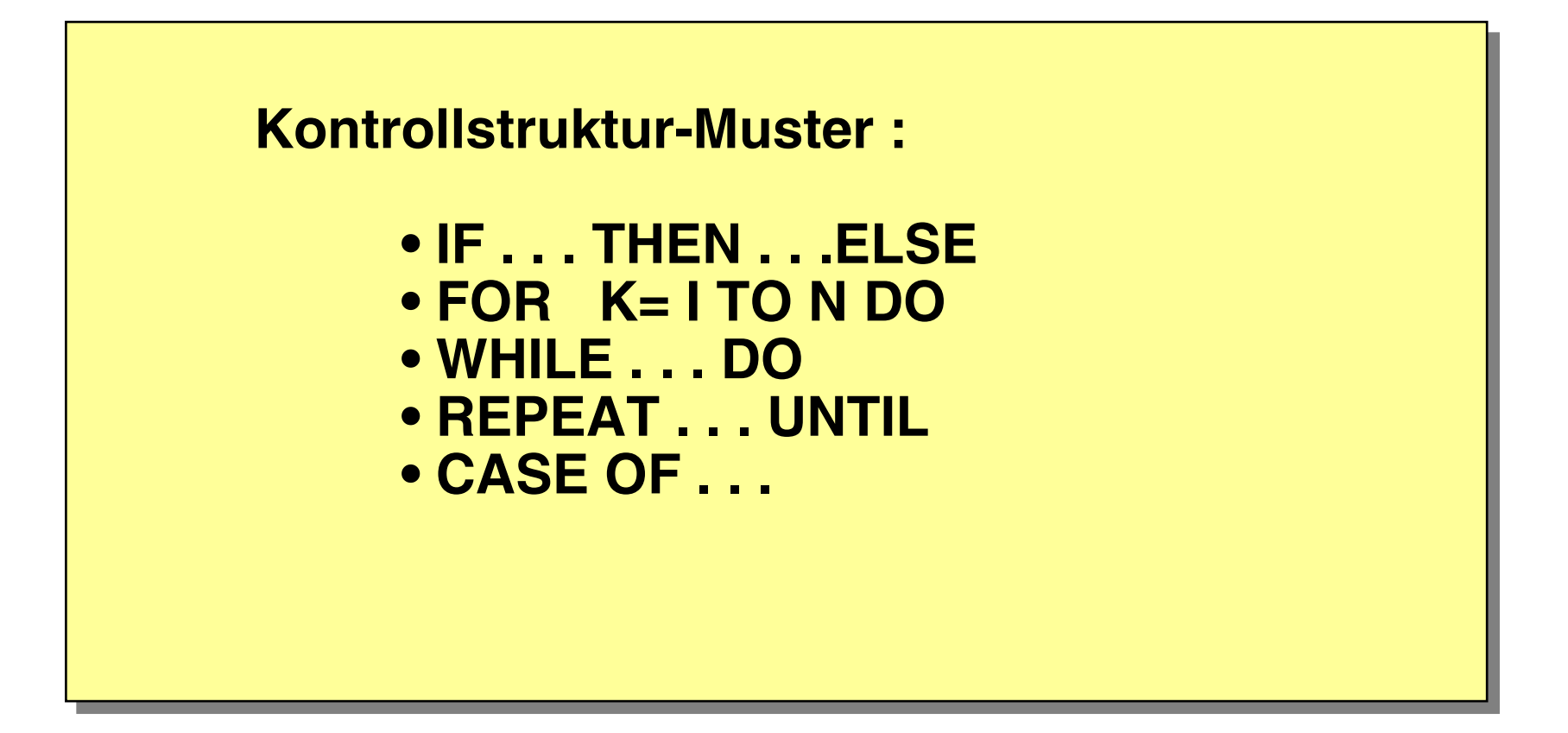

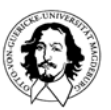

**IF <Bedingung> THEN <Aktion>** 

### **Assembler Umsetzung:**

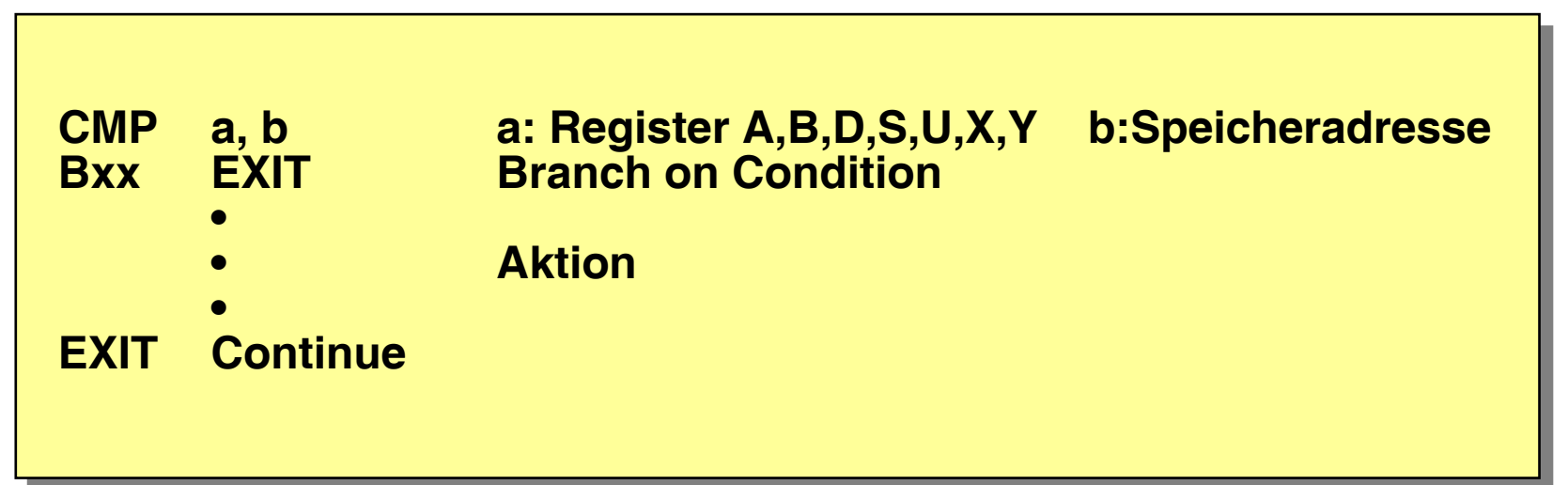

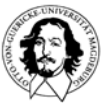

**Rechnersysteme Sommersemester 07**

**Wahl der Sprungbedingung**

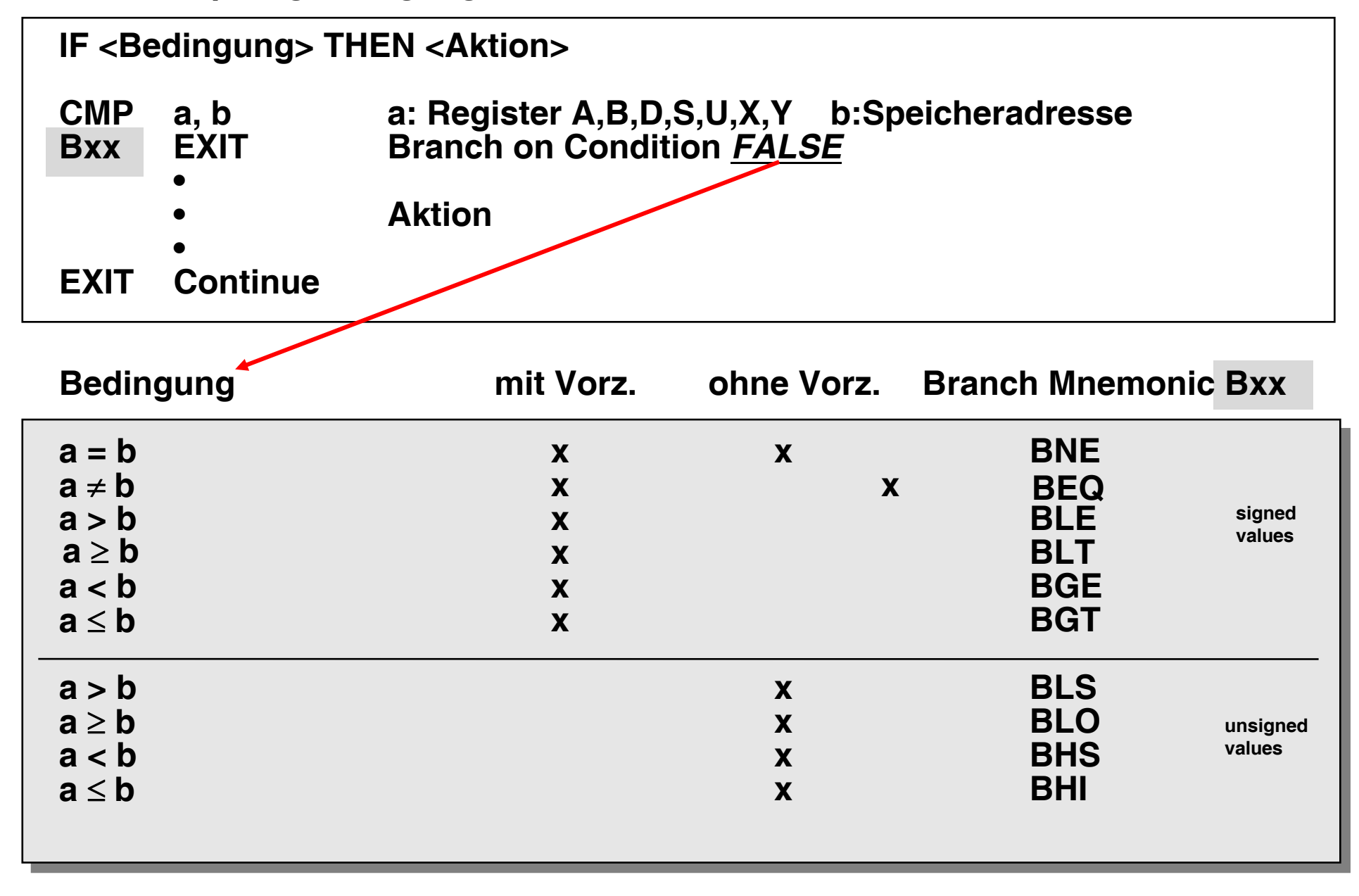

### **IF a<br />
THEN aktion1 ELSE aktion2**

#### **Assembler Umsetzung:**

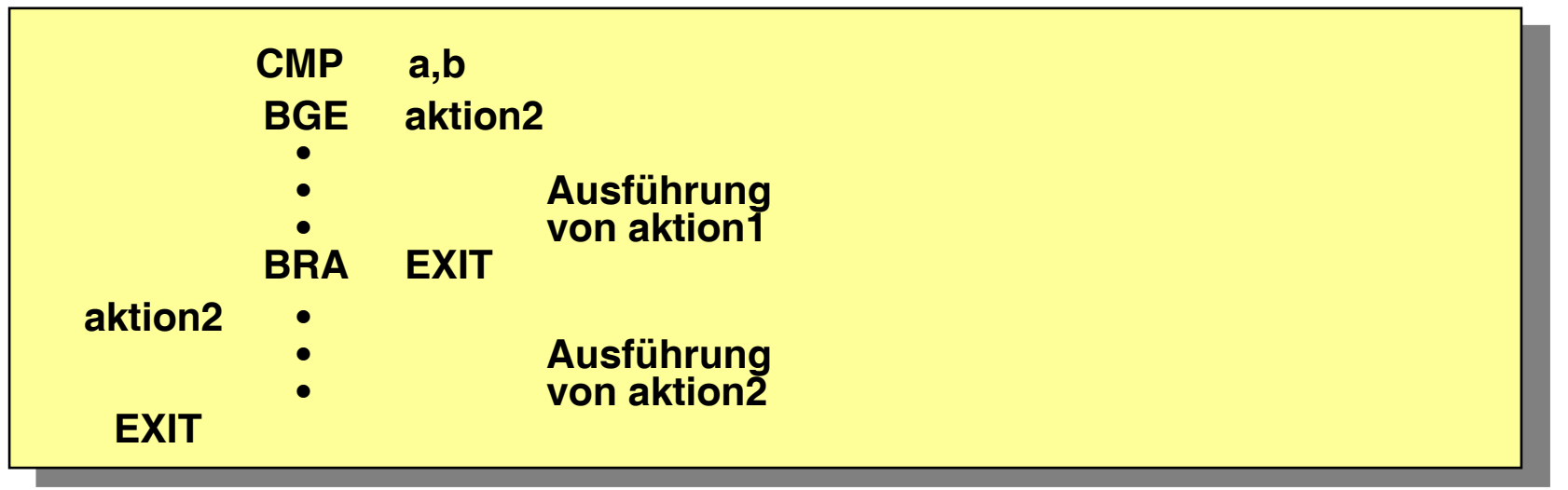

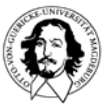

### **WHILE a>b DO aktion**

### **Assembler Umsetzung:**

**Alternative Umsetzung:** 

| <b>REPEAT</b> | <b>CMP</b><br><b>BLE</b><br>$\bullet$<br>$\bullet$<br>$\bullet$ | a,b<br><b>EXIT</b><br><b>Ausführung</b><br>von aktion | <b>REPEAT</b> | $\bullet$<br><b>BRA</b><br>$\bullet$<br>$\bullet$<br>$\bullet$ | <b>COMP</b><br>Ausführung<br>von aktion |
|---------------|-----------------------------------------------------------------|-------------------------------------------------------|---------------|----------------------------------------------------------------|-----------------------------------------|
| <b>EXIT</b>   | <b>BRA</b>                                                      | <b>REPEAT</b>                                         | <b>COMP</b>   | <b>CMP</b><br><b>BGT</b>                                       | a,b<br><b>REPEAT</b>                    |

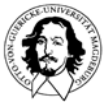

### **REPEAT aktion UNTIL a=b**

#### **Assembler Umsetzung:**

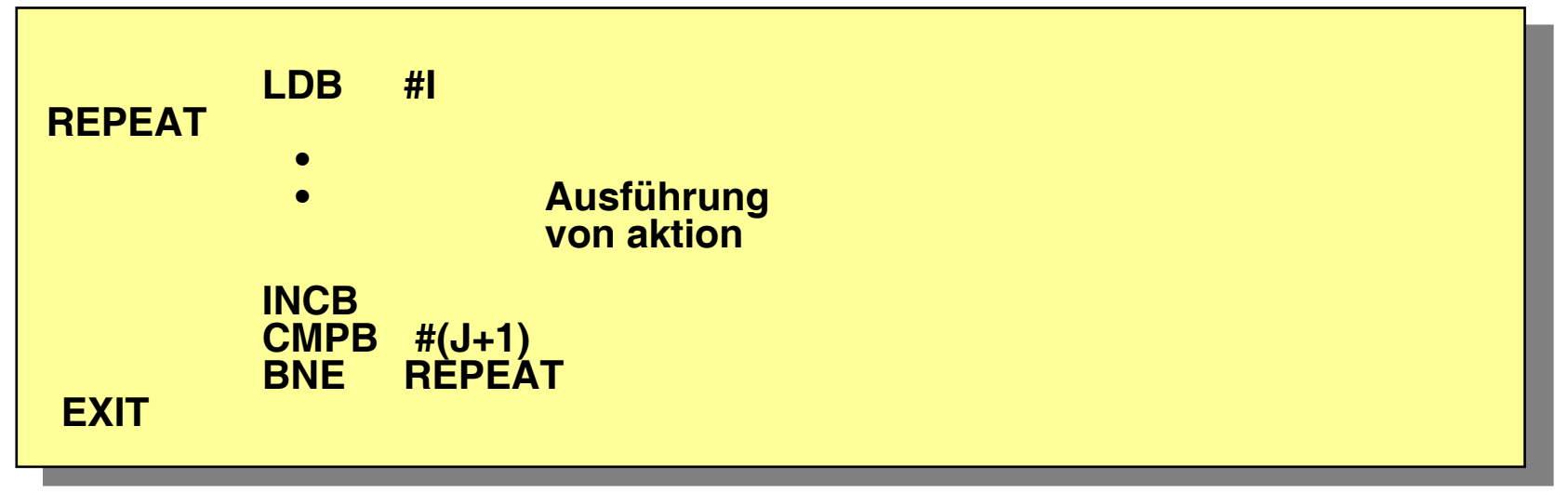

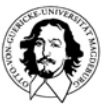

**Rechnersysteme Sommersemester 07**

### **FOR K = I TO J DO aktion**

#### **Assembler Umsetzung:**

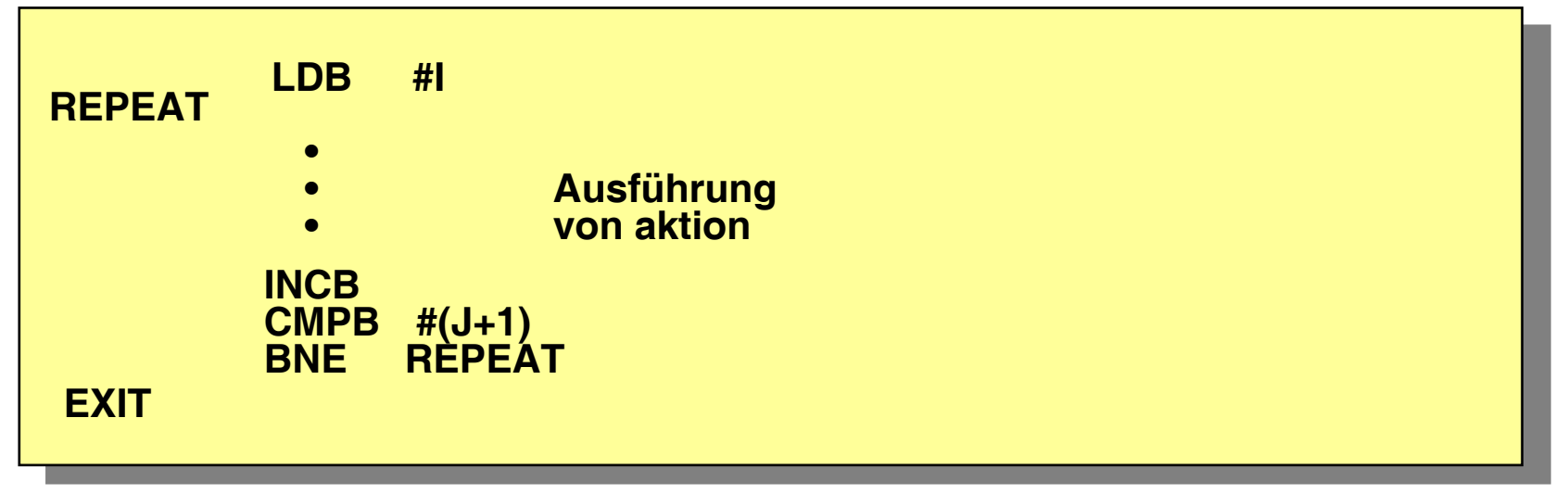

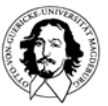

### **FOR k=i TO j DO body**

# **Fragen??**

**darf i=j sein? wird die Schleife dann ein Mal oder kein Mal durchlaufen? darf i>j sein? wird ein Wert mit Vorzeichen richtig behandelt? darf i=j=0 sein?** 

**Darf jeder Programmierer seine eigene FOR-Schleifen-Semantik programmieren? Wie ist eine FOR-Schleife in einer Hochsprache definiert?**

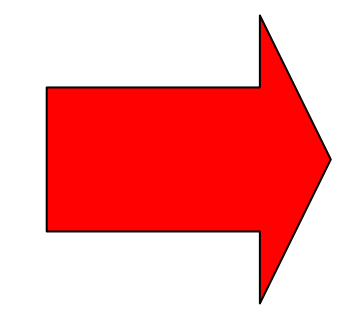

### **PASCALISO/IEC 7185, Second Edition vom 15.10.90 Revision of ISO 7185 von 1983**

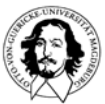

**Rechnersysteme Sommersemester 07**

### **PASCAL Definition der FOR-Schleife**

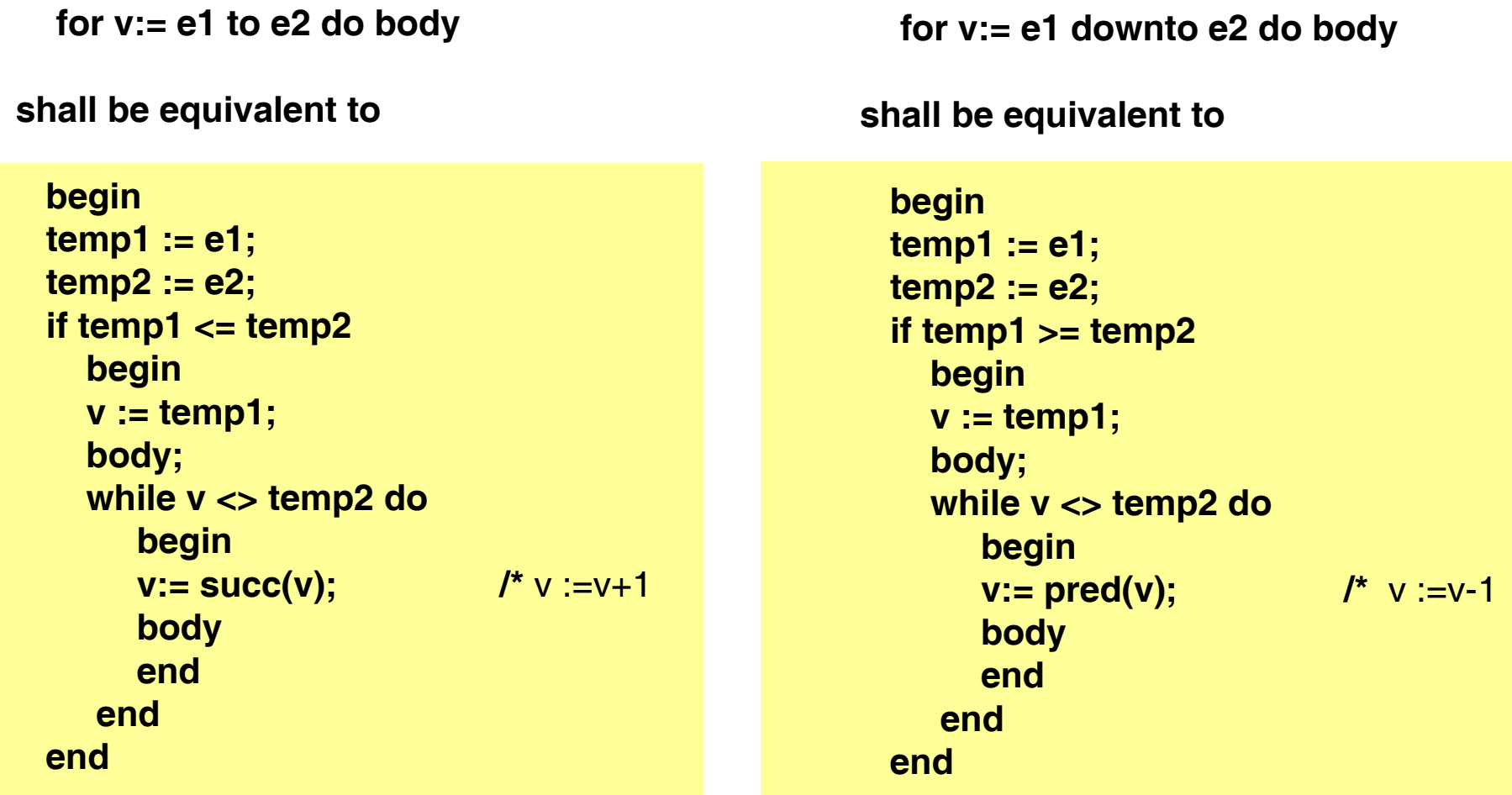

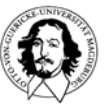

### **Assembler-Realisierung der Schleife: FOR k= i TO n DO body**

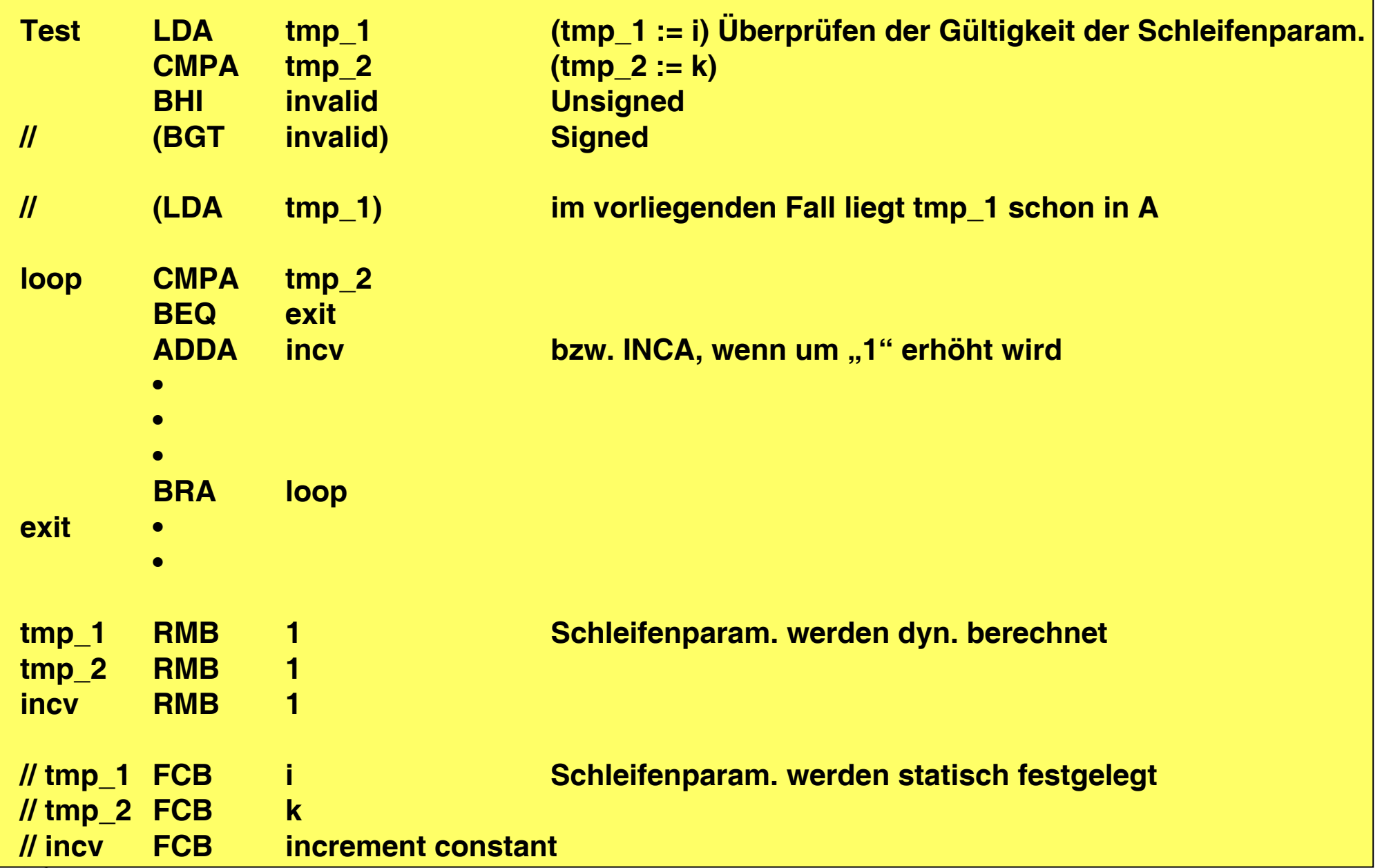

# **Kontrollstrukturen Zusammenfassung:**

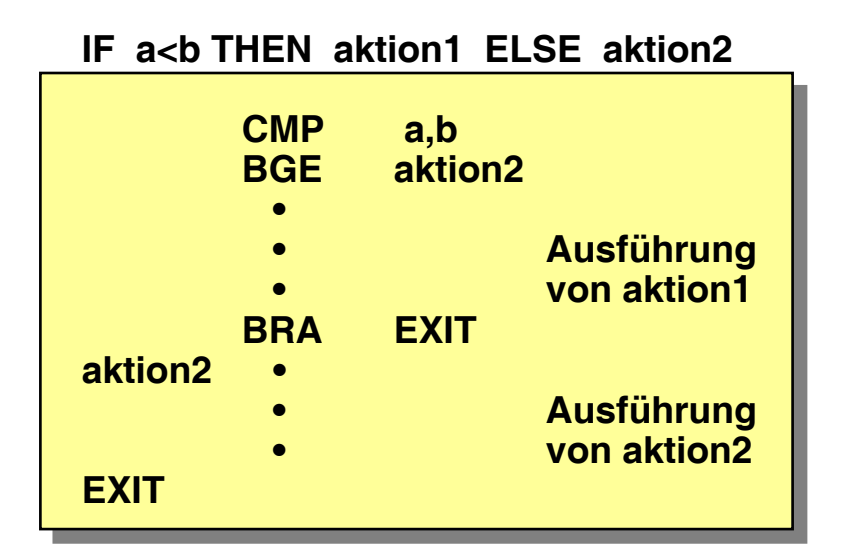

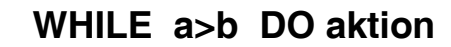

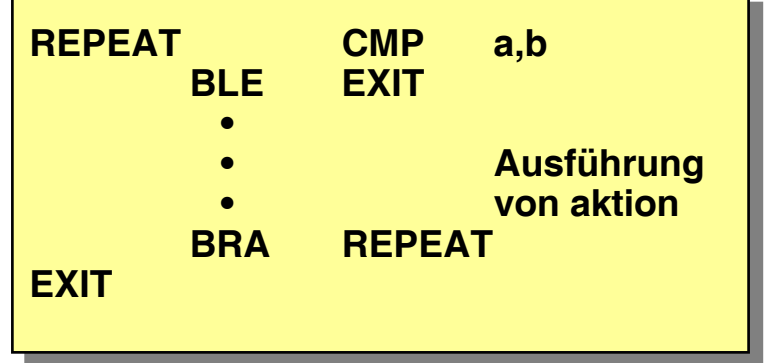

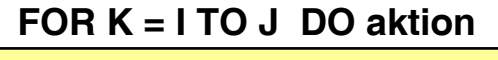

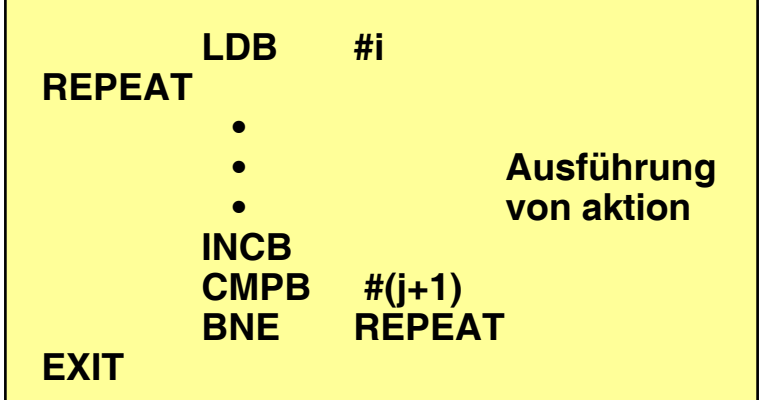

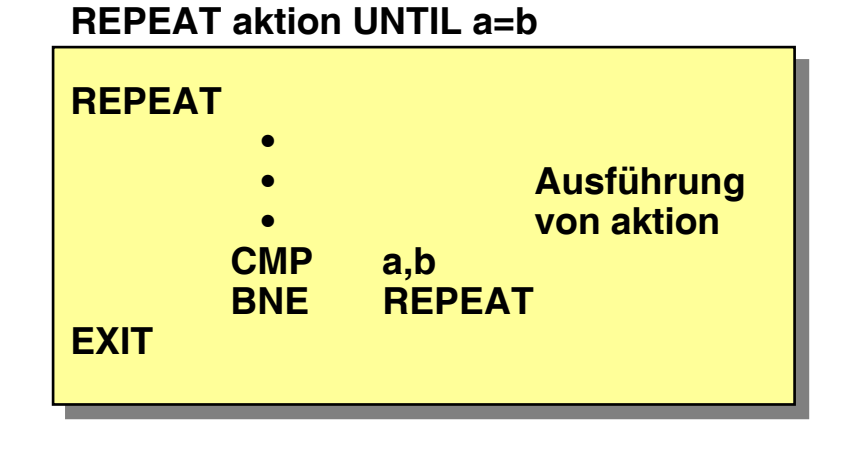

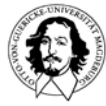

### **Kontrollstrukturen: Case (Switch) Statement**

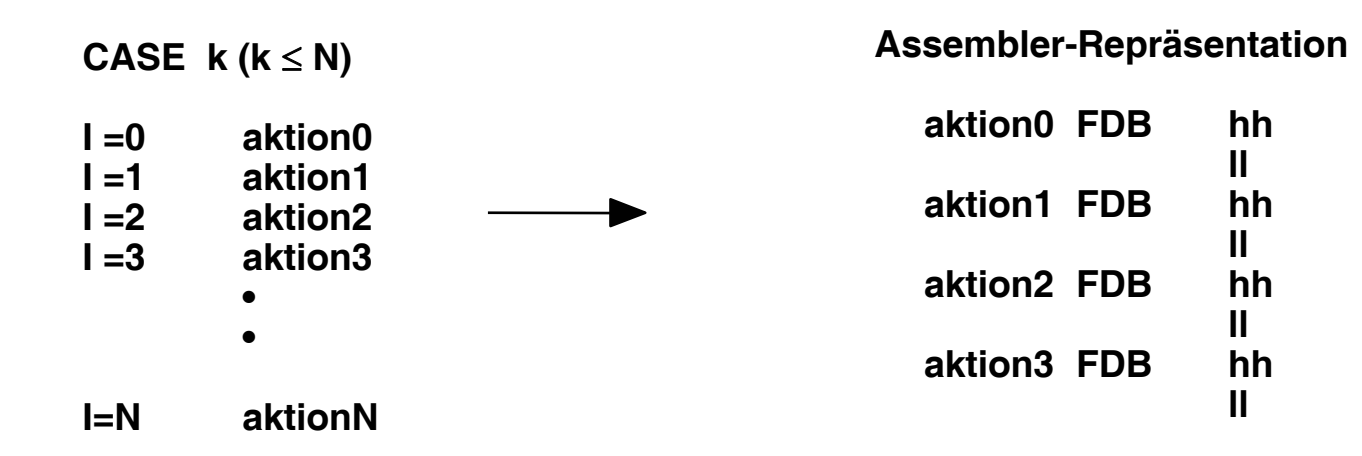

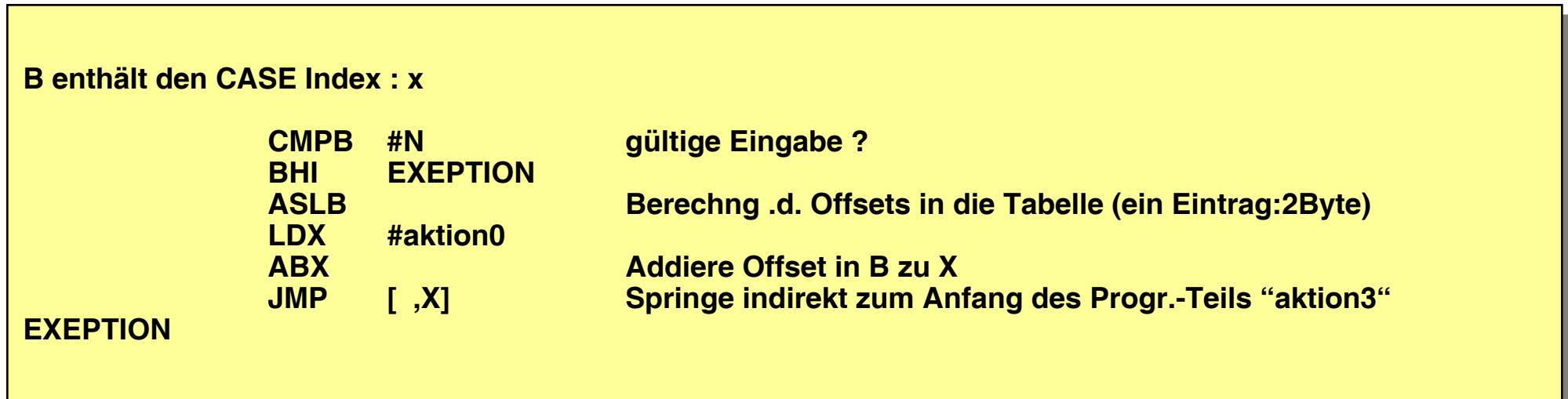

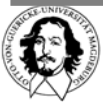

### **Kontrollstrukturen: Case (Switch) Statement**

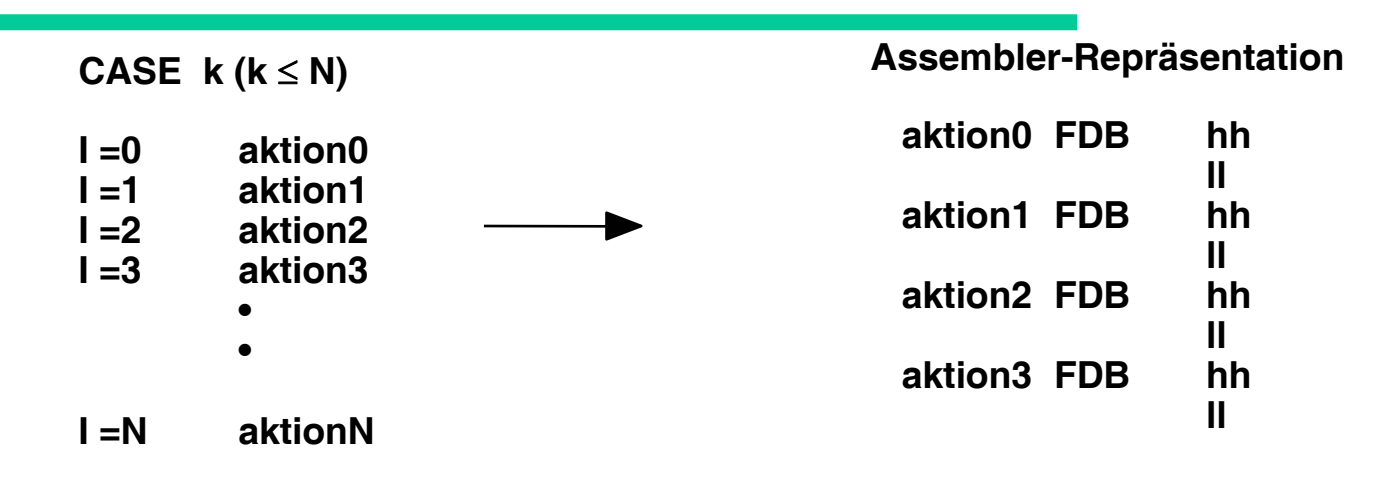

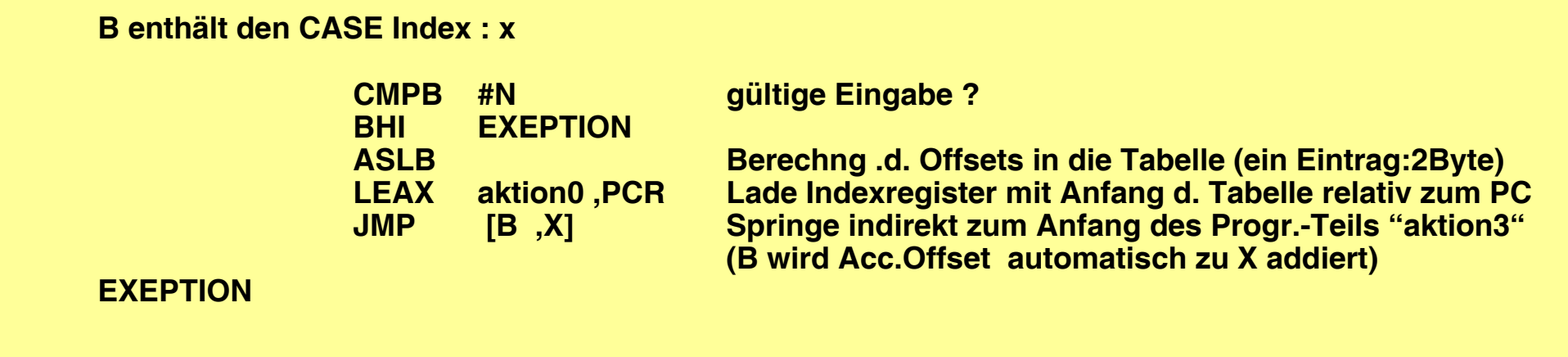

**Hier wird die Tabelle relativ zum Programmzähler adressiert. Außerdem wird beim Sprung der automatische Accumulator Index ausgenutzt.**

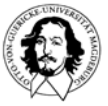

# **Kontrollstrukturen Zusammenfassung:**

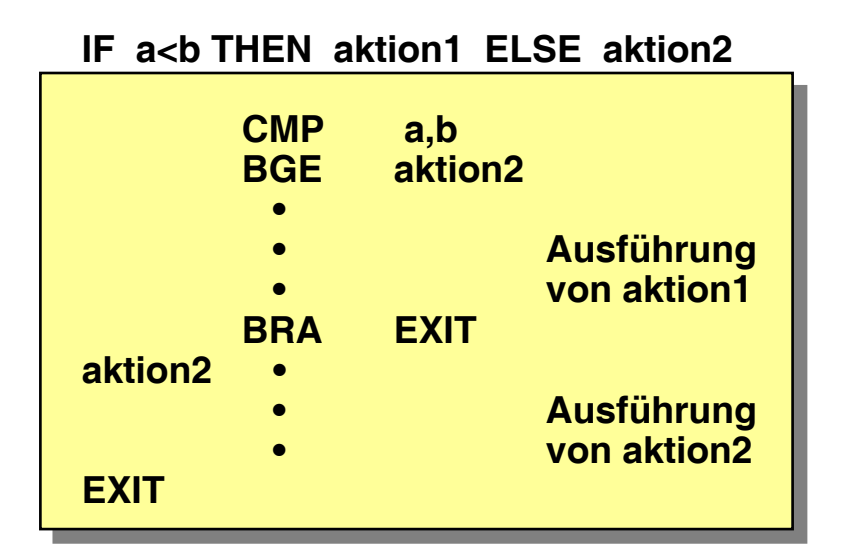

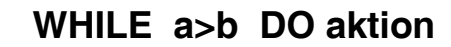

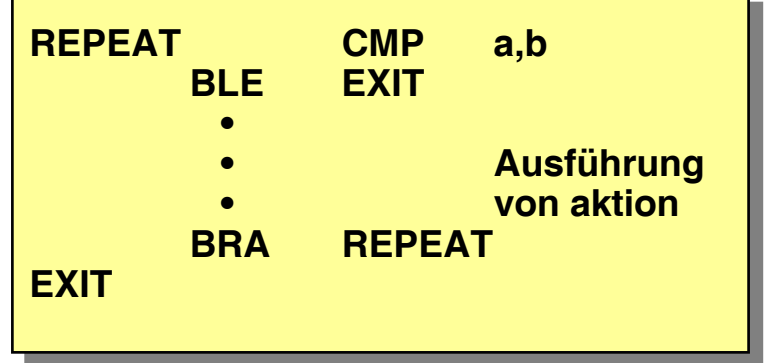

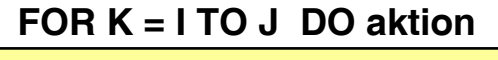

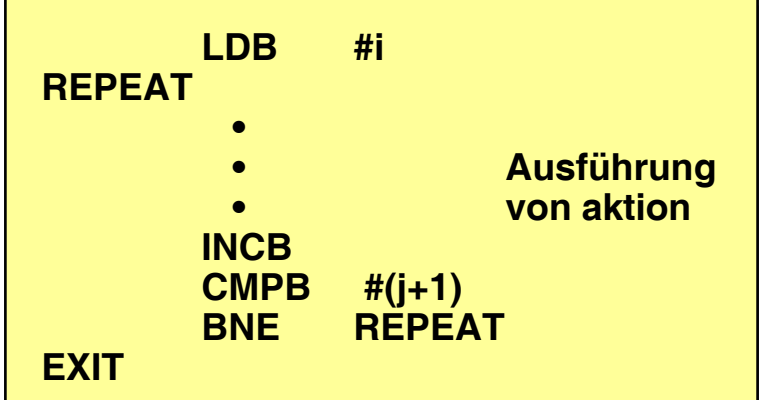

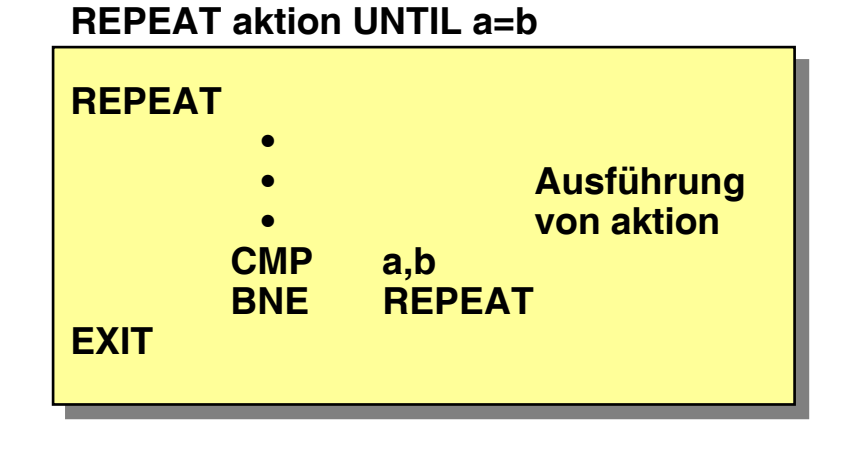

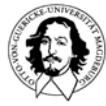

# **Positionsunabhängiger Code**

**Positionsunabhängiger Code:** 

- **• Ziele**
- **• Mechanismen**

### **Ziele und Vorteile positionsunabhängigen Codes:**

- **Freie Verschiebbarkeit im Speicher**
- **Nutzung von Objekt-Code Bibliotheken**  $\star$
- **Unabhängige Assemblierung**  $\bigstar$

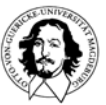

# **Positionsunabhängiger Code**

**Positionsunabhängiger Code: • Ziele**

**• Mechanismen**

### **Mechanismen zur Unterstützung positionsunabhängigen Codes:**

- **• Relative Sprünge**
- **• Adressierung von Speicher durch "Konstante Distanz" vom Programmzähler**
- **• Nutzung des Hardware-Stacks als temporären Speicher**

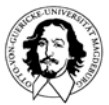

### **Die Instruktion : LEA (Register) - Load Effective Address**

**- unterstützt arithmetische Operationen auf den Adreßregistern X,Y,S,U** 

**LEAX, LEAY, LEAS, LEAU lädt nicht den Operanden, auf den die Adresse zeigt, sondern die Adresse selbst !**

**Beisp.:** 

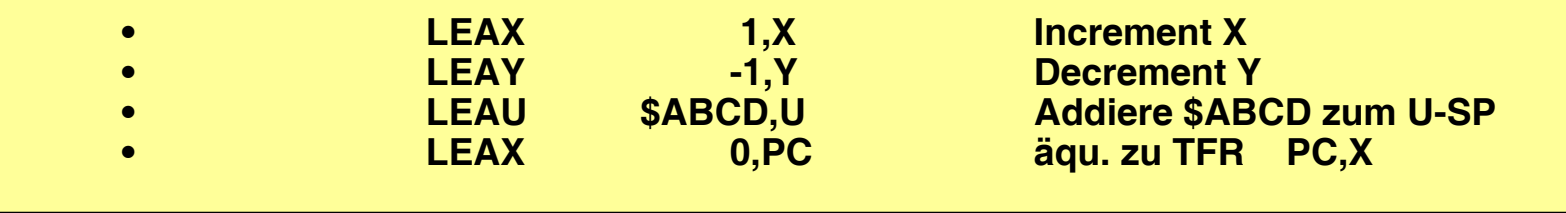

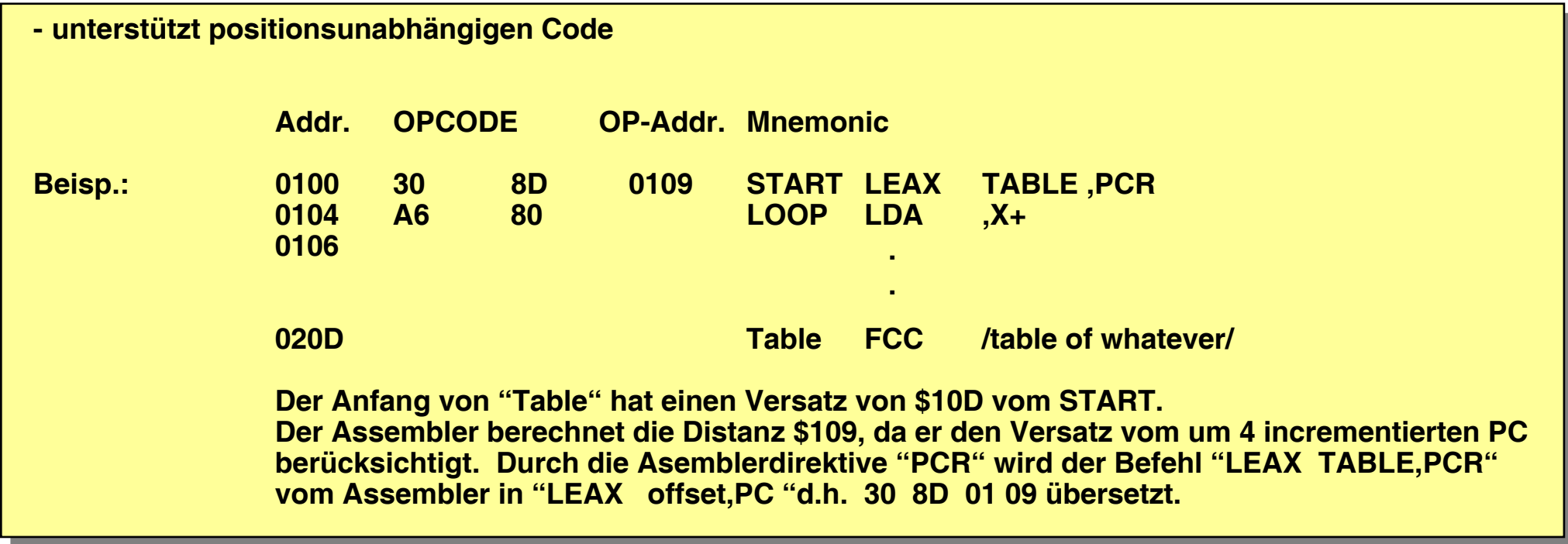

### **Nutzung des System Stacks als temporärer Speicher**

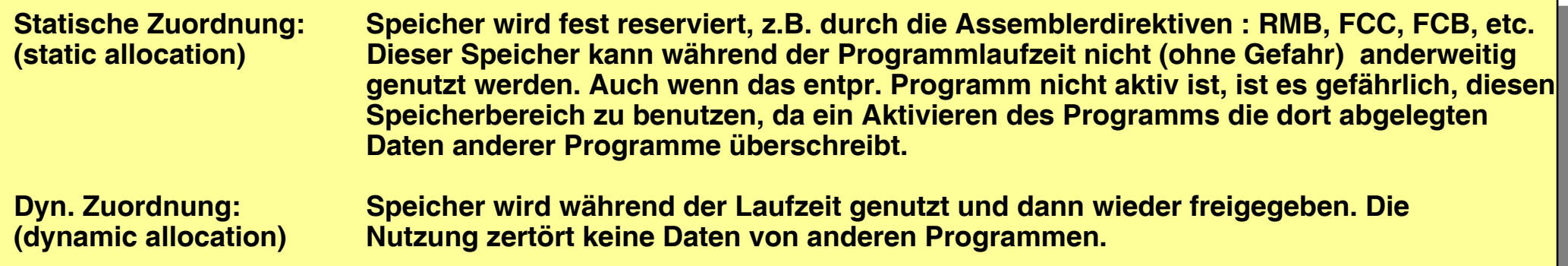

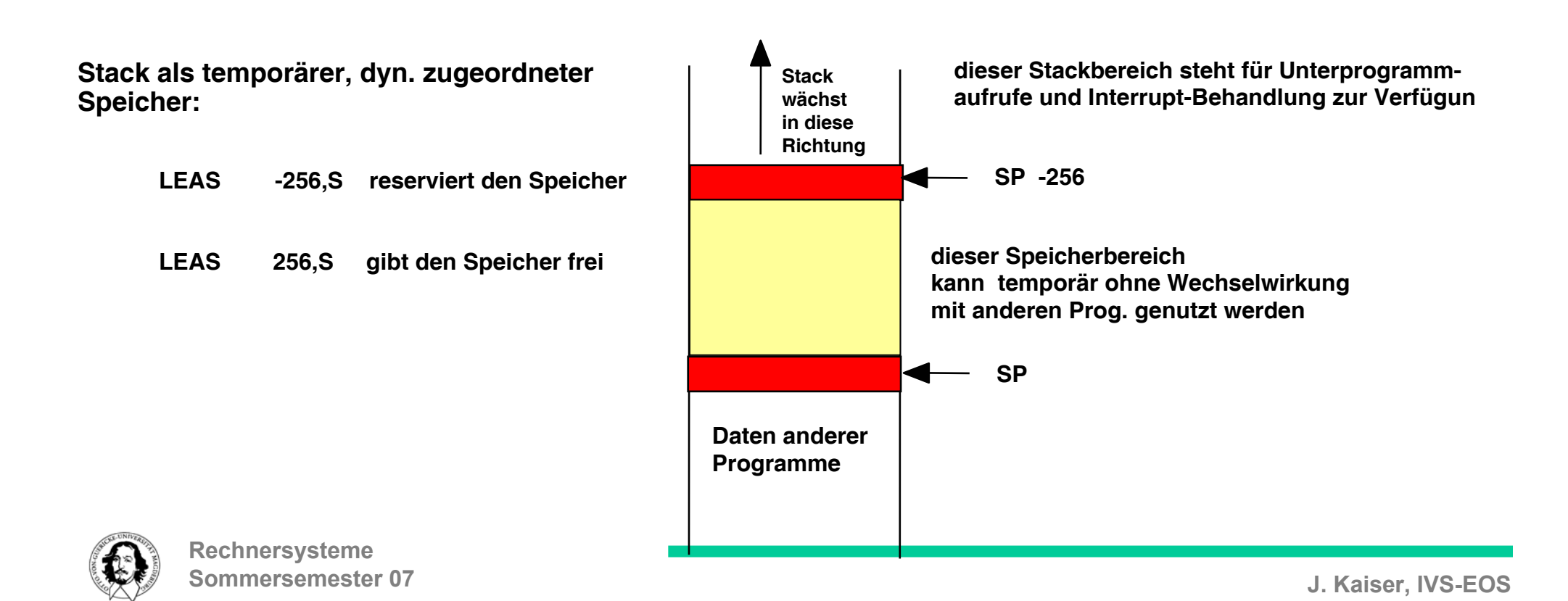

#### **• Generell**

- 
- **• Unterprogrammaufruf • Abspeichern des aktuellen Programmstatus**
- **• Parameter Übertragung**
- **• Rekursive Aufrufe (reentrant Code)**

### **Unterprogramme, Subroutinen, Funktionen**

### **Ziele:**

- **• Wiederverwendung von Programmen oder Programmstücken**
- **• Reduzierung des Speicherbedarfs durch Code-Sharing**
- **• Modulare Strukturierung nach funktionalen Gesichtspunkten**
- **• Verbesserung der Testbarkeit**
- **• Unterprogrammbibliotheken**

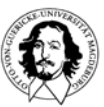

### **Architektur- Unterstützung beim Unterprogramm-Aufruf:**

- **• Automatische Speicherung der Rücksprungadresse**
- **• Mögliche Speicherung von Teilen oder des gesamten Prozessorstatus (Register)**
- **• Unterstützung bei der Isolierung von aufrufendem und aufgerufenen Programm**
- **• Unterstützung bei der Parameterübergabe**
- **• Automatische Rückkehr an die entprechende Stelle im aufrufenden Programm**
- **• Unterstützung rekursiver Unterprogrammaufrufe**

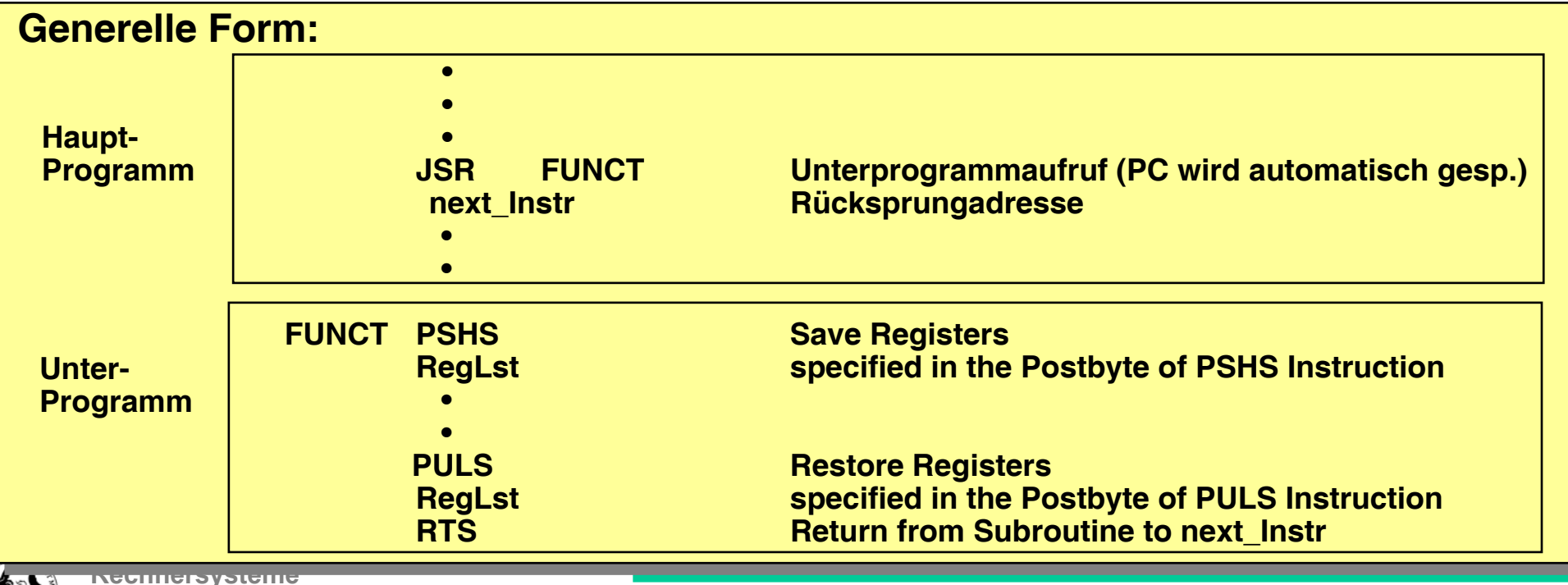

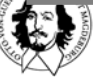

- **• Unterprogrammaufruf**
- **• Abspeichern des aktuellen Programmstatus**
- **• Parameter Übertragung (Parameter Passing)**
- **• Rekursive Aufrufe (reentrant Code)**

**Abspeichern des Prozessorzustands**

**Abspeichern lokaler Variablen**

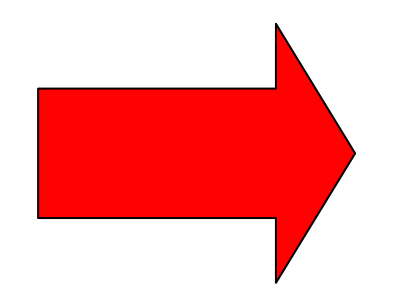

**Der Stack ist die bevorzugte Speicherstruktur zur "Rettung" des Programmstatus, da er Positionsunabhängigkeit und Schachtelung unterstützt**

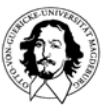

**Rechnersysteme Sommersemester 07**

- **• Unterprogrammaufruf**
- **• Abspeichern des aktuellen Programmstatus**
- **• Parameter Übertragung (Parameter Passing)**
- **• Rekursive Aufrufe (reentrant Code)**

**• Grundsätzliche Möglichkeiten der Parameter Übertragung**

- **• Call-by-value**
- **• Call-by-name**

### **• Speicherstruktur für die Übertragung von Parametern:**

- **• Register**
- **• Parameter in einem gemeinsamen Speicherbereich**
- **• Parameter Liste nach dem Unterprogrammaufruf**
- **• Stack**

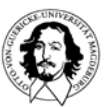

**Rechnersysteme Sommersemester 07**

**Problem: Positionsunabhängigkeit, Schachtelung von Unterprogrammen (rekursive UP)**

**Ausführung einer Mehrbyte-Addition in einem Unterprogramm: Parameterübergabe: Zeiger in Registern, statisch, implizites Wissen über gemeinsam benutzten Speicherbereich**

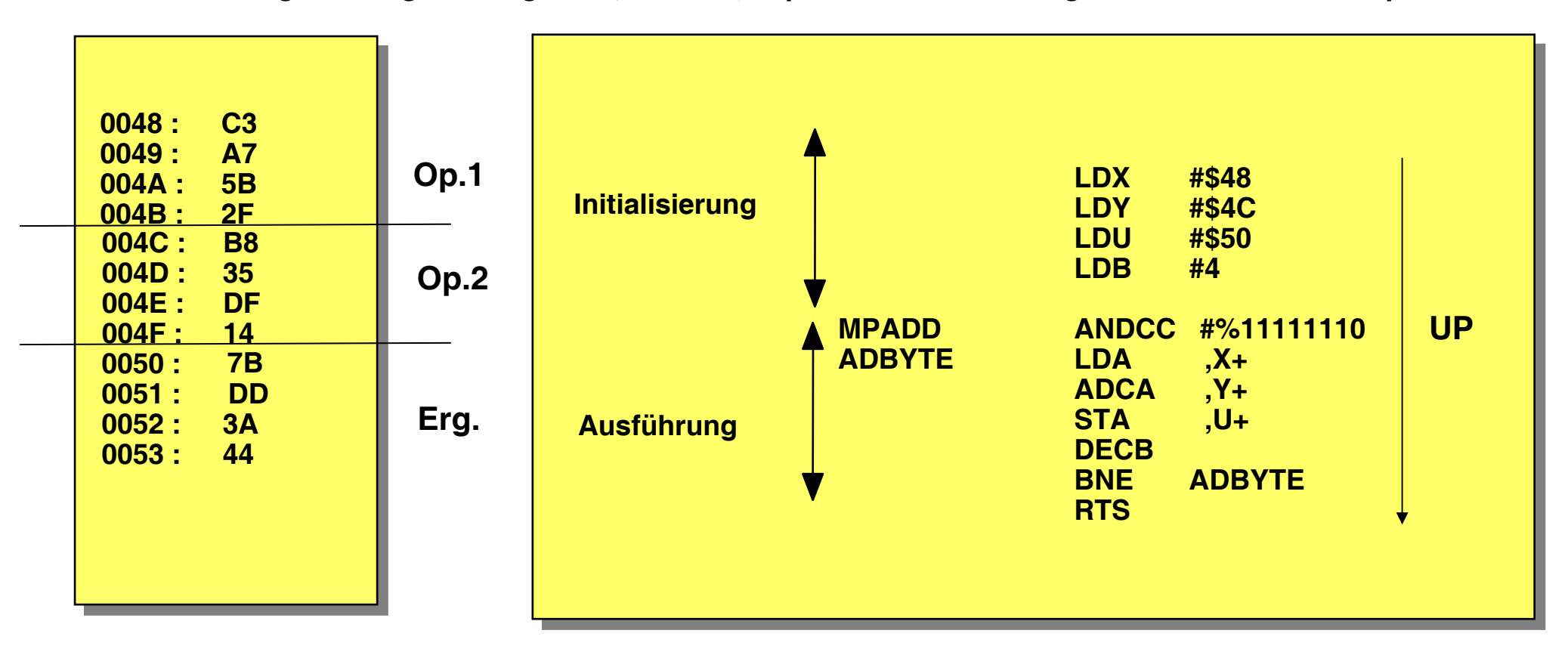

**Organisation der Daten im Speicher**

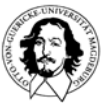

**Rechnersysteme Sommersemester 07**

#### **Ausführung einer Mehrbyte-Addition in einem Unterprogramm: Parameterübergabe: Zeiger in Registern (statisch)**

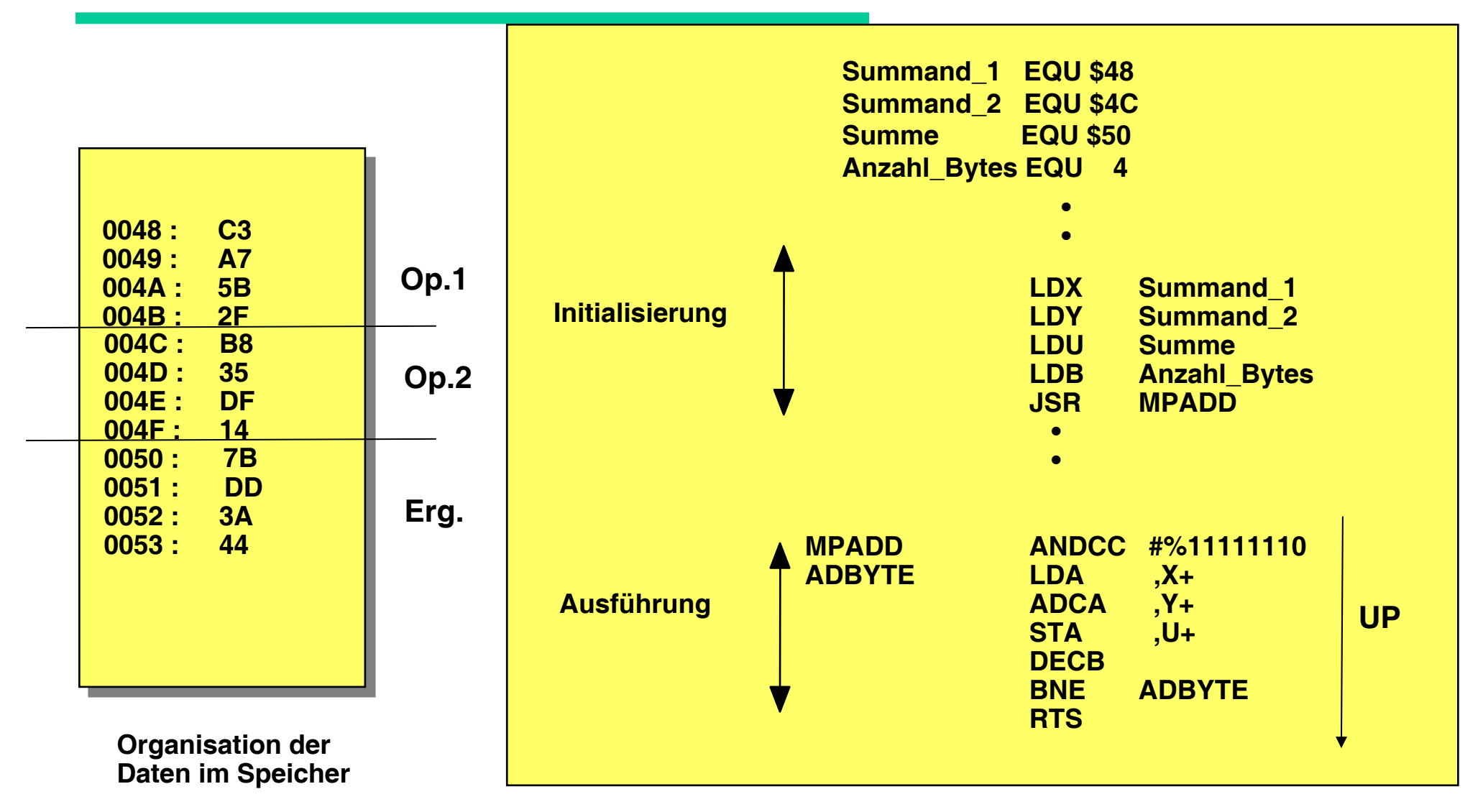

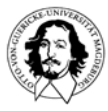

#### **Ausführung einer Mehrbyte-Addition in einem Unterprogramm: Parameterübergabe: Zeiger in Registern (dynamisch)**

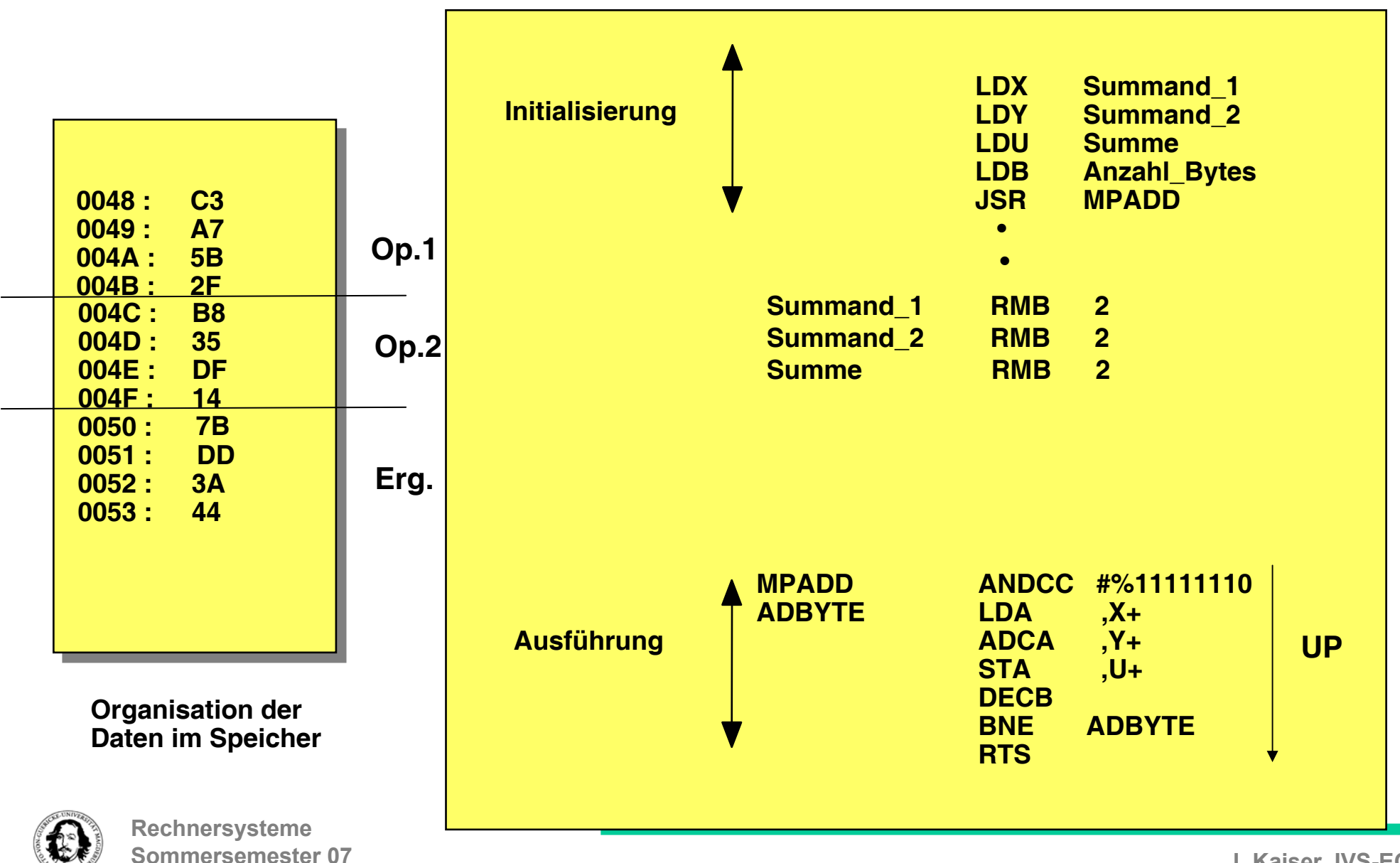

#### **Ausführung einer Mehrbyte-Addition in einem Unterprogramm:**

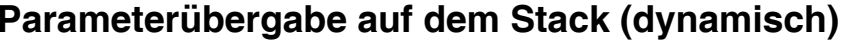

**0048 004C 0050 0004Stack:**

**v: Versatz zum Stackpointer**

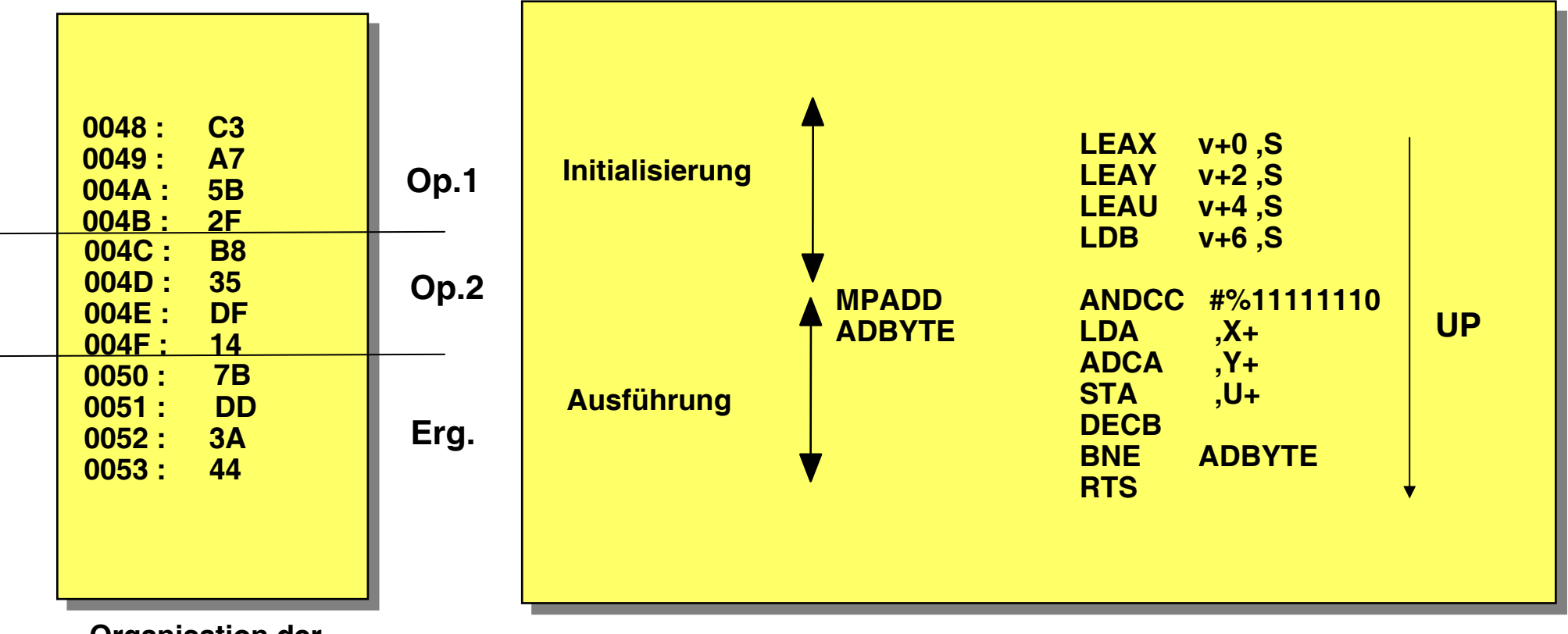

**Organisation der Daten im Speicher**

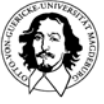

**Rechnersysteme Sommersemester 07**

- **• Unterprogrammaufruf**
- **• Abspeichern des aktuellen Programmstatus**
- **• Parameter Übertragung (Parameter Passing)**
- **• Rekursive Aufrufe (re-entrant Code)**

**Schachtelung von Unterprogrammen erfordert:** 

- **• Abspeichern des Programm-Status und der Rücksprungadressen in geordneter Weise**
- **• Dynamische Zuordnung von temporärem Speicherplatz**
- **• Übergabe der Parameter auf dem Stack**

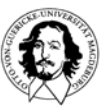

### **Beispiel: Berechnung der Fakultätsfunktion: n ! für <sup>n</sup>**<sup>≤</sup> **5**

**Diese Einschränkung wurde gemacht, weil bei größeren n eine aufwendige Mehrbyte-Multiplikation erforderlich wäre, was hier nicht Gegenstand des Problems ist.**

**Def. :** 0! = 1, **n! = n • (n-1)!**

**Funktion FACT ist rekursiv definiert:** 

**FACT(0) =1, FACT(N) = N FACT( N-1 )** 

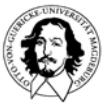

**Rechnersysteme Sommersemester 07**

**Rekursives C - Programm zur Berechnung der Fakultät**

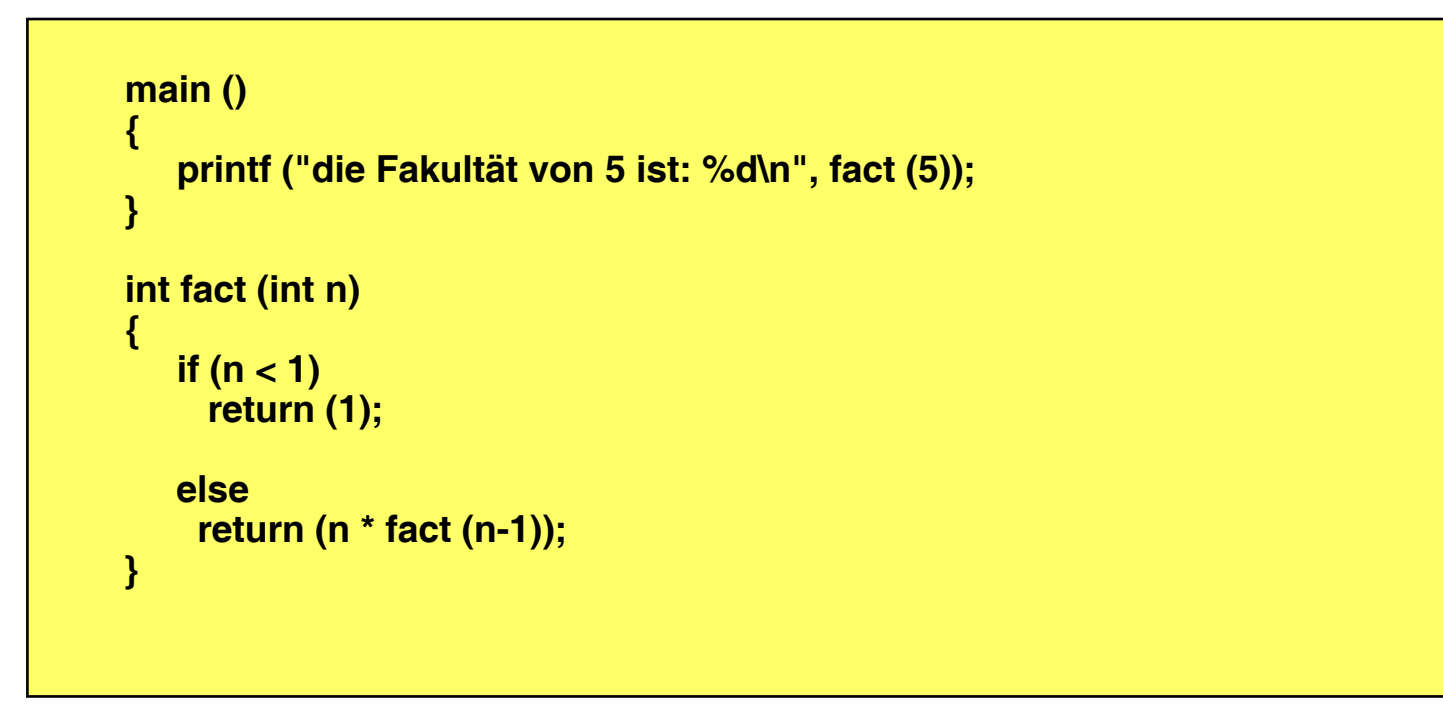

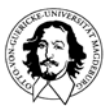

#### **Rekursives Assembler - Programm zur Berechnung der Fakultätsfunktion**

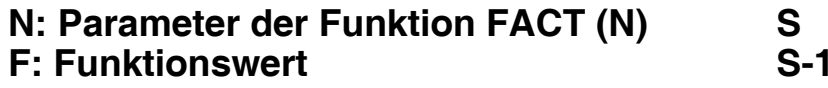

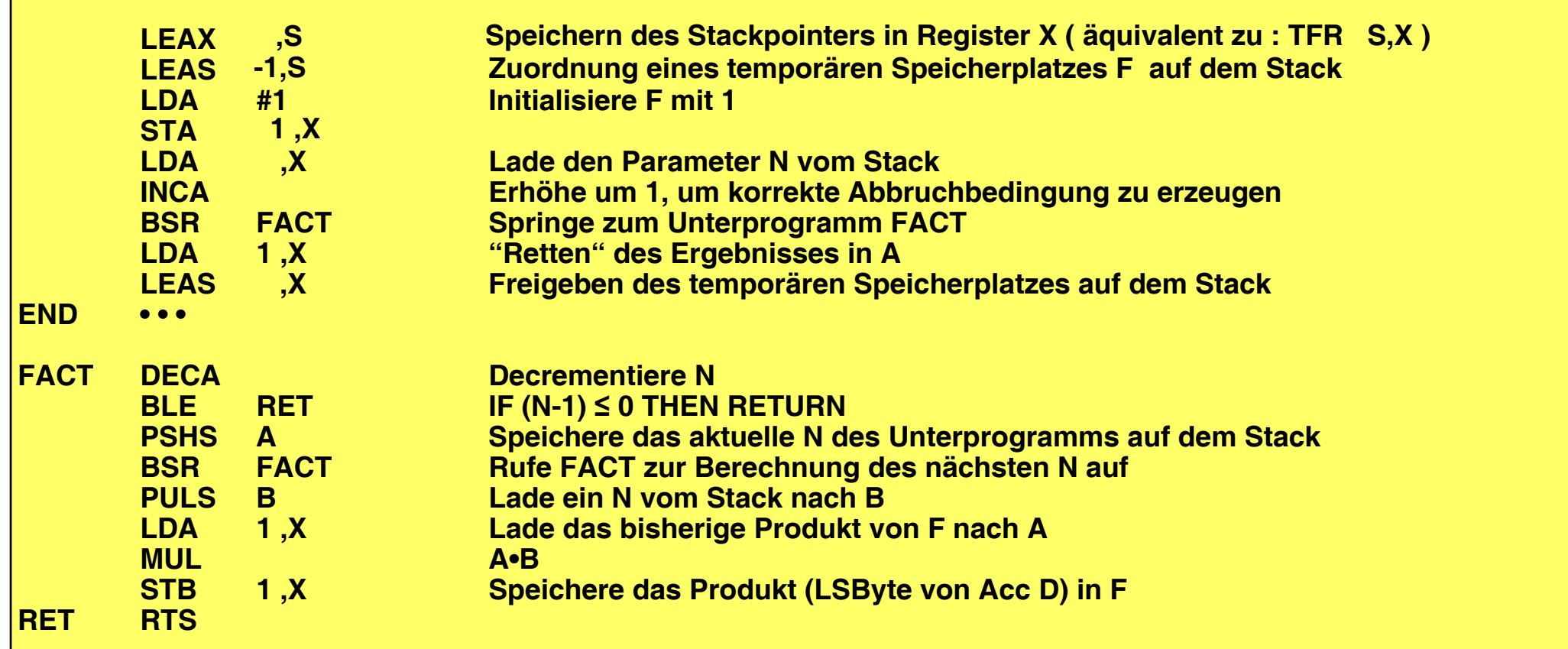

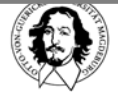

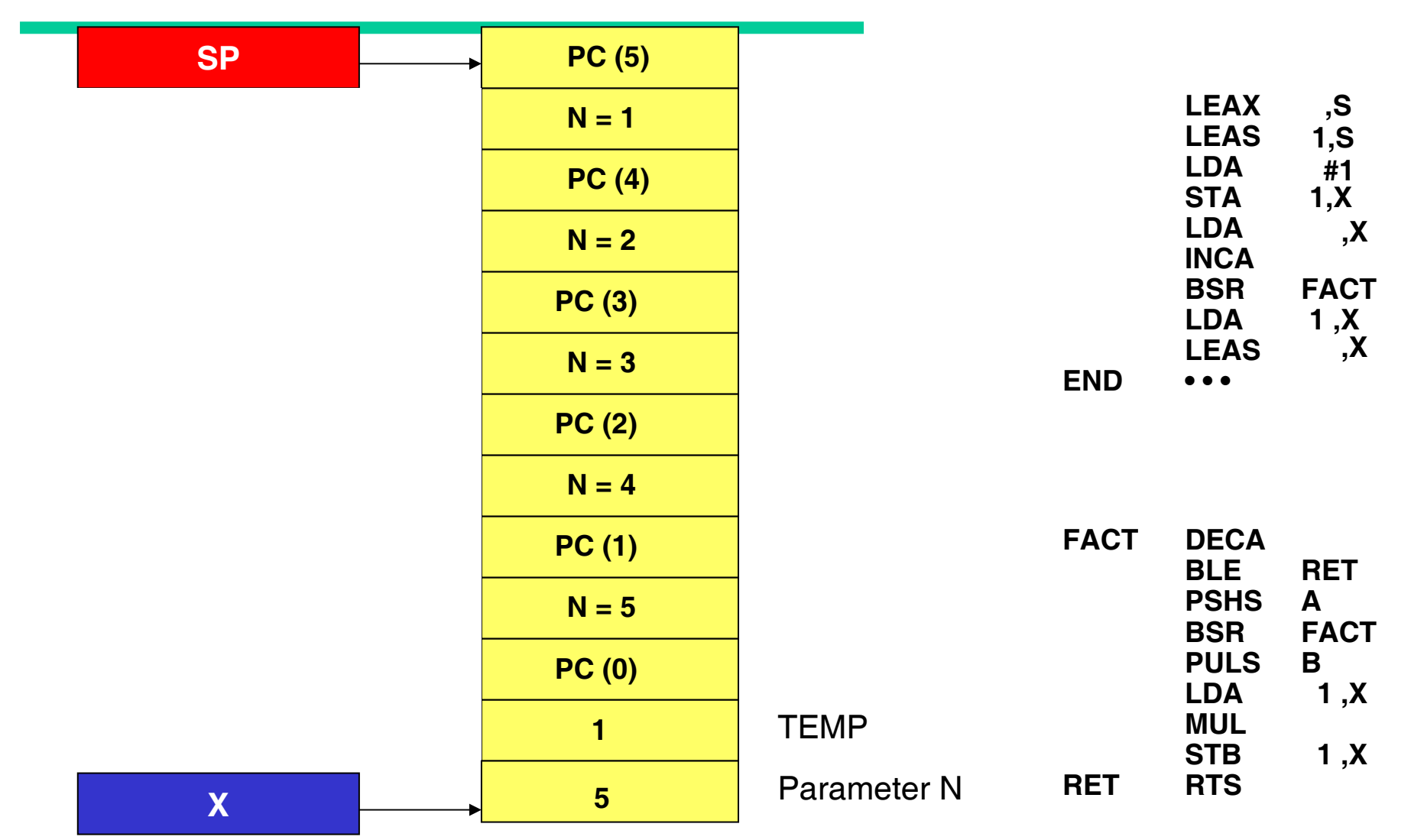

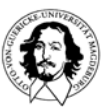

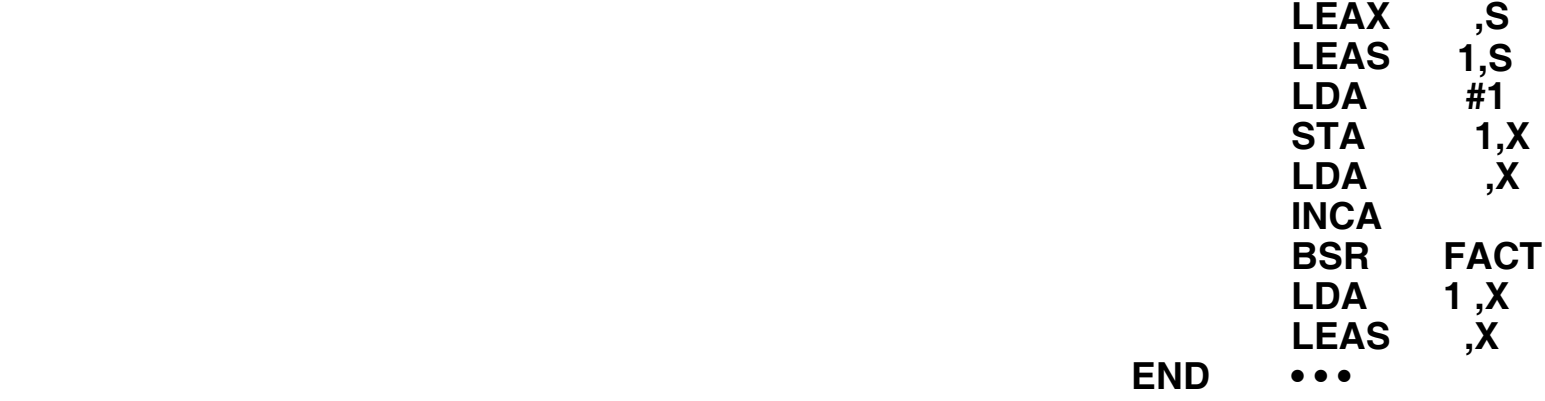

**END • • •** 

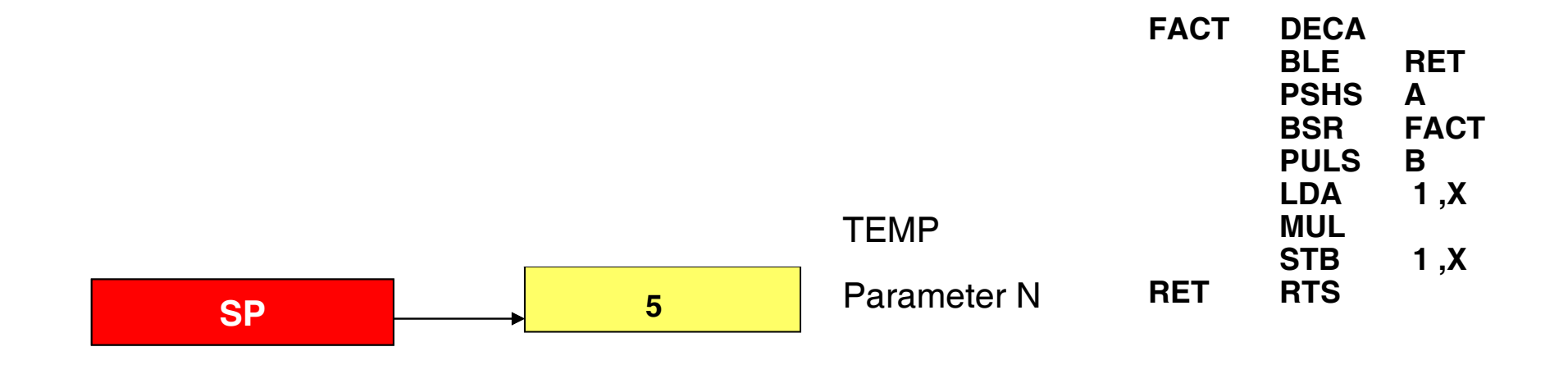

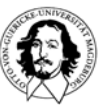

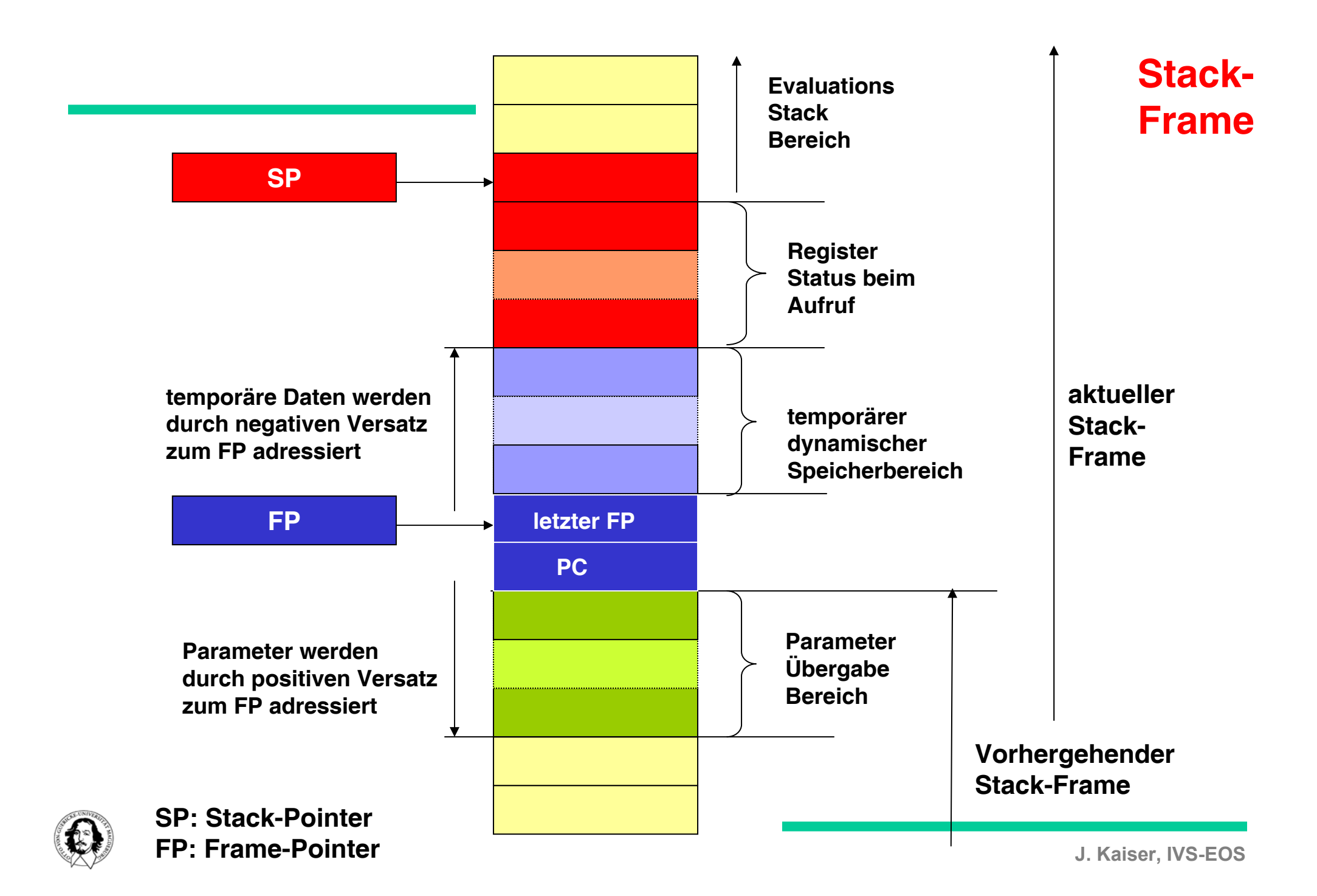

### **LINK**

#### **Link and Allocate** (M68000 Family)

**LINK** 

 $SP - 4 \rightarrow SP$ ; An  $\rightarrow$  (SP); SP  $\rightarrow$  An; SP + d<sub>n</sub>  $\rightarrow$  SP Operation: **Assembler** Syntax: LINK An,  $#$  < displacement >  $Size = (Word, Long^*)$ **Attributes:** \*MC68020, MC68030, MC68040 and CPU32 only.

Description: Pushes the contents of the specified address register onto the stack. Then loads the updated stack pointer into the address register. Finally, adds the displacement value to the stack pointer. For word-size operation, the displacement is the sign-extended word following the operation word. For long size operation, the displacement is the long word following the operation word. The address register occupies one long word on the stack. The user should specify a negative displacement in order to allocate stack area.

#### **Condition Codes:**

Not affected.

#### **Instruction Format:**

**WORD** 

15 14 13  $12$ 11 10 8 5  $\overline{4}$ 3 2  $\overline{1}$  $\mathbf{O}$ 9  $\overline{7}$ 6  $\overline{0}$  $\mathbf 0$  $\overline{1}$  $\circ$  $\overline{0}$  $\mathbf{1}$  $\overline{1}$  $\overline{1}$  $\overline{0}$  $\mathbf 0$  $\mathbf{1}$  $\overline{1}$  $\overline{0}$ **REGISTER WORD DISPLACEMENT** 

#### **Instruction Format:**

#### LONG

![](_page_38_Picture_146.jpeg)

![](_page_38_Picture_13.jpeg)

## **UNLK**

### **Unlink** (M68000 Family)

### **UNLK**

**Operation:** An  $\rightarrow$  SP; (SP)  $\rightarrow$  An; SP + 4  $\rightarrow$  SP

**Assembler** 

**UNLK An** Syntax:

**Attributes:** Unsized

**Description:** Loads the stack pointer from the specified address register, then loads the address register with the long word pulled from the top of the stack.

#### **Condition Codes:**

Not affected.

#### **Instruction Format:**

![](_page_39_Figure_11.jpeg)

#### **Instruction Field:**

Register field—Specifies the address register for the instruction.

![](_page_39_Picture_14.jpeg)

### **Motorola 68K Architektur: Stack Verwaltung bei Unterprogrammsprüngen**

![](_page_40_Picture_134.jpeg)

![](_page_40_Picture_2.jpeg)

# **Lernziele**

- **Verständnis für die Unterstützung der Systemprogrammierung durch die Prozessorarchitektur.**
- **Grundlegende Kontrollstrukturen und ihre Abbildung auf Assemblerebene:**
	- **if..then..else**
	- **for k=i to n do**
	- **while ... do**
	- **repeat... until**
	- **switch case**
- **Unterstützung positionsunabhängiger Adressierungsmethoden**

### **Unterprogrammtechniken:**

**ProzedurstatusParameterübergabe Aufbau eines Prozedurrahmens auf dem Stack Rekursive (und wiedereintrittsfähige (re-entrant)) Programme**

![](_page_41_Picture_11.jpeg)

![](_page_42_Picture_0.jpeg)

**Iteratives C - Programm zur Berechnung der Fakultät**

![](_page_43_Figure_2.jpeg)

![](_page_43_Picture_3.jpeg)

**Rechnersysteme Sommersemester 07**

![](_page_44_Picture_184.jpeg)

**Iteratives Assemblerprogramm zur Berechnung der Fakultät**

**Sommersemester 07**